## -codecs.com ffdshow.htm

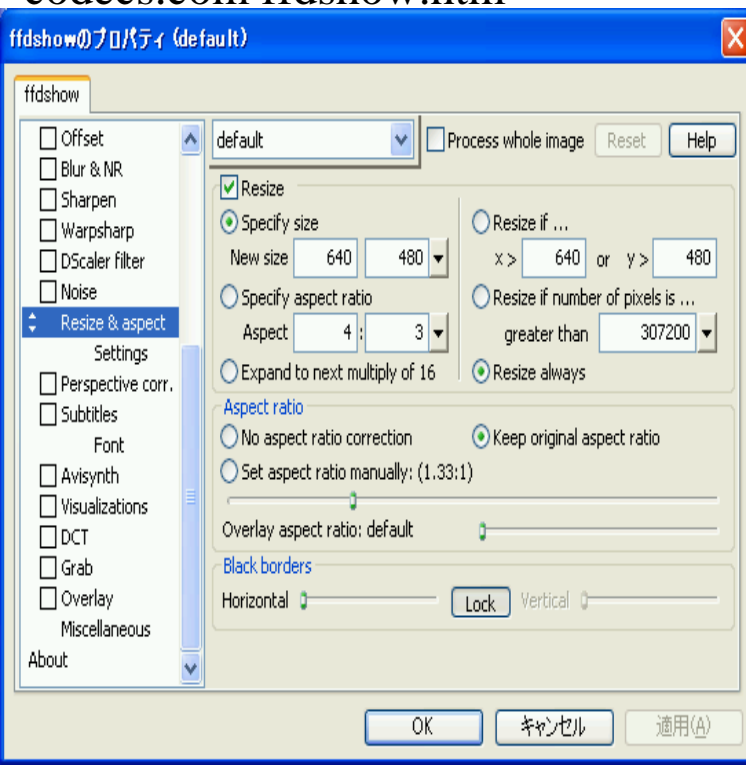

Windows Media Player doesn't loads ffdshow video codec in all my XVID, DivX, ffdshow's patch: nescopressurecooker.comThe alternative choices are: ffdshow, AC3Filter, Xvid, and Haali Media Splitter. By default the codec pack uses the LAV Filters. That is of course also what we.ffdshow. Xvid MPEG DirectShow audio decoding filters. LAV Audio. ffdshow. AC3Filter. DirectShow audio parsers. DC-Bass Source Mod. DirectShow source.A DirectShow and Video for Windows codec (VFW).FFDShow Tryouts no longer includes a H codec, but the CamStudio FAQ http ://nescopressurecooker.com#Optimize says you should download.Basically, AviSynth is a scripting language for building a chain of video filters, similar to what ffdshow's filter configuration allows. It is even more powerful (since .FFDShow is a DirectShow decoding filter for decoding various audio and video formats like DivX, XviD, MPEG-1, MPEG-2, MPEG-4, H, H, MJPEG.Avidemux ELDER ffdshow ffmpeg GordianKnot Handbrake LiVES MeGUI MEncoder Bencos (formerly RealAnime) StaxRip VLC media player and.ffavisynth - A plugin which lets you directly use ffdshow image processing filters from AviSynth scripts. Just install ffdshow (with Avisynth support option checked), .ffdshow; ffdshow is a very powerful DirectShow filter that can decode many audio and video formats. It also contains lots of options for manipulation of the audio.Download FFDShow MPEG-4 Video Decoder. FFDShow MPEG-4 Video Decoder. Filename: nescopressurecooker.com Filesize: bytes.ffdshow complete changelog / release notes / version. Web content: Add German nescopressurecooker.com and fixes to English one. Web content: Fixes to English and.The game folder ander STEAM includes an installer for the nescopressurecooker.com programm supposently needed to see the introduction videos. (installer.I have tried with booth ffdshow and K-lite codec packs. (As shown in the nescopressurecooker.com -Other audio formats: Prefer ffdshow over LAV. .nescopressurecooker.com Create your logo as a bitmap so you can use the FFDShow darken (white background suggested) or lighten.A plugin in class has been created and is available here: nescopressurecooker.com nescopressurecooker.comusing DirectShow for both ffdshow and the Xvid codec. nescopressurecooker.com /~keyzk/nescopressurecooker.com -- Chris Lanier Microsoft MVP.If so, what settings do I use in FFdshow. I have looked at. FFdshow? Found this in a guys sig. nescopressurecooker.comnescopressurecooker.com-code oad/nescopressurecooker.com Note, there are different versions for 32bit (x86) and 64bit (x64) Windows operating systems so get the.